AutoCAD Crack Download

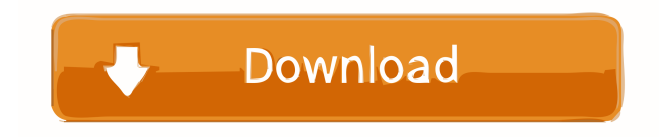

The standard model drawing is built from the two basic building blocks: the block and the link. The block is the geometric entity that is used to construct the drawings. The link is the geometric entity that connects one block to another. Links are used to identify the relationship between blocks, to establish the path of motion between blocks, or to denote the size of objects. Overview of AutoCAD Objects A typical user of AutoCAD interacts with the software through one or more windows that contain tools, palettes, drawing panels, and drawing-related dialog boxes that

### can be modified by tools, commands, or templates. When the program is started, it usually opens an "Untitled" drawing by

default, which is a default drawing created from the "Default Drawing" template. You can start a new drawing from a template by selecting "New from Template" from the File menu.

However, the "New" menu option is also available to open the drawing window in some of the installed templates. Using the drawing window, you can import various graphics files, import drawing files created by other software applications, insert new drawing layers, and draw and edit objects. For example, you can use the Insert tab to insert

### objects such as lines, arcs, circles, rectangles, polylines, polyangles, and splines. You can use the Properties tab to edit object properties, including scale, color, linetype, lineweight, and dash pattern. You can select objects to open their properties dialog box. You can use the Move, Rotate, and Resize buttons to edit the position and size of objects on the screen, and you can use the Shape Styles and Draw Order dialog boxes to specify the appearance of lines and other geometric entities. You can also set the user interface (UI) language preferences and select any of several built-in templates that you can then use as a starting point for creating new drawings.

AutoCAD 2016 can work with your Windows or Mac computer, Windows tablet, or Windows phone. The 2016 version of AutoCAD has many new features, such as the introduction of a 3D Modeling workspace, the availability of custom toolbars, and the capability to save and open drawings in shared drawing libraries. In addition, you can generate PDFs from AutoCAD drawings. You can export drawings in one of several industry-standard formats, including DWF (Windows), DXF (Windows), DWG (Mac), and DGN (Mac). You

**AutoCAD Crack+ Download [Updated]**

DXF is not supported by Acrobat X, though Adobe Systems encourages DXF users to use the vector tools within Acrobat to save files in PDF format. Application structure and components AutoCAD's architecture is built around a three-tiered approach: data, document, and application. As shown in the figure below, the data (core) contains geometry, linework, blocks, attributes, title blocks, DIM (dimensions), notes, perspectives, print settings, and many other related items. The document (XML format) contains the text and design information that is shared between multiple files. The application (the drawing interface) is built to accept

the user's commands. Application data is organized in three different areas: Application User Interface (UI) Library of commands Data and work settings UI The core part of the AutoCAD application is the user interface (UI). The UI is the graphical application that is presented to the user to complete the task at hand. The UI consists of several components such as ribbons, the command bar, buttons, panels, pop-up menus, the status bar, tabs, dialog boxes, and toolbars. Application The AutoCAD application can be broken into two main components: AutoCAD itself and its extensions. AutoCAD is the core of the AutoCAD application. The extensions

### contain the libraries, macros, tools, commands, and customizations to the AutoCAD application itself. AutoLISP AutoLISP is an object-oriented language used to perform tasks in AutoCAD. It is the primary language used by custom objects and macros and was included in the original release of AutoCAD. The ability to use custom objects and macros is a primary benefit of the objectoriented model. AutoLISP is often referred to by CAD users as the "MULTIMEDIA LANGUAGE" (MML), although it is not a true multimedia language and is not widely used outside AutoCAD. As of AutoCAD 2009, there are four principal types of

# objects: objects, linetypes, block types,

and attributes. Linetypes are like 3D modeling objects and can be displayed as 2D drawings on the screen. There are about one hundred linetypes included in AutoCAD. Block types are the 2D drawing objects such as lines, arcs, circles, rectangles, etc. They can be used to model objects such as walls 5b5f913d15

Click on the menu in the top right, then on Update. This will create a.cef file, which is a key to use the program. Note: Windows users, in case you can't find the.cef file, you can find it here: Download Second, we can use Autodesk Aviator To activate Autodesk Aviator, Open the Aviator and go to the Settings section. Then, go to Tools and Press Options. After that, find Networking and click on the Advanced tab. Then, press Edit. Under Networking, go to Layers and press Open. It will open the layers palette and you should see External Network. Then, press the New Layer

### option and name the layer "External Network". This layer will be used later in the program. Once you have created a new layer, press the OK button. Then press OK on the Layer palette. After that, press the Apply button. Press OK on the Layer palette. After that, press OK on the Layers palette. Press OK on the Layers palette. Now, press the OK button on the Layers palette. Now press the OK button on the Layers palette. After that, press the OK button on the Layers palette. After that, press OK on the Layers palette. After that, press the OK button on the Layers palette. After that, press the OK button on the Layers palette. Now, press the OK button on the

Layers palette. Now, press the OK button on the Layers palette. After that, press the OK button on the Layers palette. Now, press the OK button on the Layers palette. Now, press the OK button on the Layers palette. After that, press the OK button on the Layers palette. After that, press the OK button on the Layers palette. Now, press the OK button on the Layers palette. Now, press the OK button on the Layers palette. After that, press the OK button on the

**What's New In?**

Add your own logos, including text. Import logos in any font and size from

### third-party applications such as Illustrator or Photoshop and use them in your AutoCAD drawings to establish consistency in color, style, and alignment. (video: 2:40 min.) Simplify the authoring process. Draft a drawing in DraftSight or the drawing tool of your choice and then add components—even ones that are not on the standard tool palette. (video: 1:35 min.) Text Objects with Fonts: Use typography, logos, and images with text objects, including export, import, and standard text. (video: 2:55 min.) Animated User Interfaces: Use new animation capabilities to build navigation, maintenance, and system interactions. (video: 3:45 min.) Build a

virtual drawing experience with BIM and CAD. Use BIM data to link usergenerated content with real-world context. Use extensions to 3D geometry for more precision with direct editing and design tools such as Revit, Rhino, and Sketchup. Bidirectional editing: Edit in both directions—left to right and right to left—for documents that contain information in multiple languages. Track changes in components across models: When you build a model with several components, you can choose which components have changes tracked and can be revised later. You can choose to revert to a previous version of a component. Automatic addition of

## unstructured text to data: In addition to

structured text, you can add unstructured text to data, such as annotations on a plane or text on an invoice. You can add data to models or surfaces using annotations or text blocks. Developing an industry-leading user interface: Create a rich, interactive user interface on both desktop and mobile devices using HTML5 technology. (video: 5:10 min.) A toolkit for building services: Develop your own custom services and make them available to other users of AutoCAD. Author BIM from CAD: Support for BIM-format drawings and drawings with embedded BIM. Support for DXF and DWG files with no import

of an AutoCAD 2019 source file: Export files as DXF or DWG from previous versions of AutoCAD or from other products, such as

By SteamVersion: By Installation folder size: By Operating system: By Platform: By Online requirements: By Language: by DLC: Minimum: OS: Windows 7 Processor: Intel Core 2 Duo Memory: 2 GB RAM Graphics: NVIDIA GeForce GTX 560 or AMD Radeon HD 5870 Hard Drive: 2 GB available space Additional Notes: ScummVM has a Microsoft Windows binary only. Other operating systems are available as additional download, but Windows is the only supported

Related links:

[https://akastars.com/upload/files/2022/06/DzsuhB9JocWk1ApHCq8Y\\_07\\_0276d5a43f675392969707374f321bbd\\_file.pdf](https://akastars.com/upload/files/2022/06/DzsuhB9JocWk1ApHCq8Y_07_0276d5a43f675392969707374f321bbd_file.pdf) <https://vitinhlevan.com/luu-tru/2210>

<https://cefcredit.com/autocad-24-1-mac-win-april-2022/>

<https://ibdhorizons.com/wp-content/uploads/2022/06/AutoCAD-5.pdf>

<http://yarekhorasani.ir/?p=189861>

<https://sfinancialsolutions.com/autocad-2022-24-1-crack/>

<http://naasfilms.com/autocad-crack-activation-code-with-keygen-mac-win-latest-2022/>

<https://www.tnrhcp.com/autocad-crack-latest/>

<http://covid19asap.com/wp-content/uploads/2022/06/islzem.pdf>

<https://worldtradeoptions.com/wp-content/uploads/2022/06/waloimpr.pdf>

<https://khakaidee.com/autocad-crack-keygen-for-lifetime-download-2022/>

<https://efekt-metal.pl/witaj-swiecie/>

<https://www.caribbeanskillsbank.com/autocad-crack/>

[https://gaming-](https://gaming-walker.com/upload/files/2022/06/Y5JJybdkHmrqXmEdAHN1_07_0276d5a43f675392969707374f321bbd_file.pdf)

[walker.com/upload/files/2022/06/Y5JJybdkHmrqXmEdAHN1\\_07\\_0276d5a43f675392969707374f321bbd\\_file.pdf](https://gaming-walker.com/upload/files/2022/06/Y5JJybdkHmrqXmEdAHN1_07_0276d5a43f675392969707374f321bbd_file.pdf)

<https://www.skiplace.it/wp-content/uploads/2022/06/AutoCAD-4.pdf>

<https://dornwell.pl/wp-content/uploads/2022/06/AutoCAD-10.pdf>

[https://likesmeet.com/upload/files/2022/06/Fh19Of6JGZs43WVqga9t\\_07\\_0276d5a43f675392969707374f321bbd\\_file.pdf](https://likesmeet.com/upload/files/2022/06/Fh19Of6JGZs43WVqga9t_07_0276d5a43f675392969707374f321bbd_file.pdf) <https://mandarininfo.com/autocad-2019-23-0-crack-with-key/>

[https://automative.club/upload/files/2022/06/7DArENeSE1jAM3Ise74F\\_07\\_0276d5a43f675392969707374f321bbd\\_file.pdf](https://automative.club/upload/files/2022/06/7DArENeSE1jAM3Ise74F_07_0276d5a43f675392969707374f321bbd_file.pdf) <https://www.puremeditation.org/2022/06/07/autocad-crack-2022-2/>